# **PRESSBOOK** XTINE **STINEX**<br>GRAF

Graphiste & Webdesigner

Sélection de la saison

X Christine Pereira

# 4 MAGAZINES PRINT 12 LOGOTHÈQUE 16 WEB DESIGN 22 POSTER DESIGN 26 EXPO DESIGN 28 PROJET VIDEO TABLE DES MATIÈRES

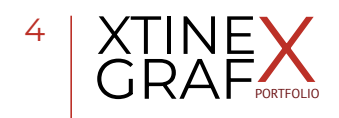

#### Logiciels

InDesign Adobe Photoshop Illustrator Acrobat Pro

Phase Employée

# **Magazines Print**

**LOGO DESIGN TYPOGRAPHIE MONTAGE**

#### Description

Voici une sélection de magazines que j'ai pu créer depuis mes débuts.

Réalisation d'un grand nombre de magazines pour la Presse écrite, essentiellement des mensuels.

Pour la plupart, je les montais mais j'ai changé toute la structure d'origine (y compris le logo).

Ils sont présentés par ordre de création dans le temps (du plus ancien au plus récent)

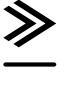

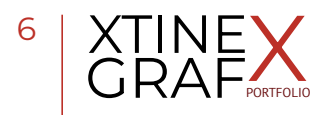

### 0 1 **BMXICOS FREESTYLE**

#### CLIENT : BMXicos Freestyle

Création d'un Fanzine (3 numéros imprimés en quadri, A5). Puis transformation en Magazine (Bimestriel, imprimé en quadri, 64 pages en A4).

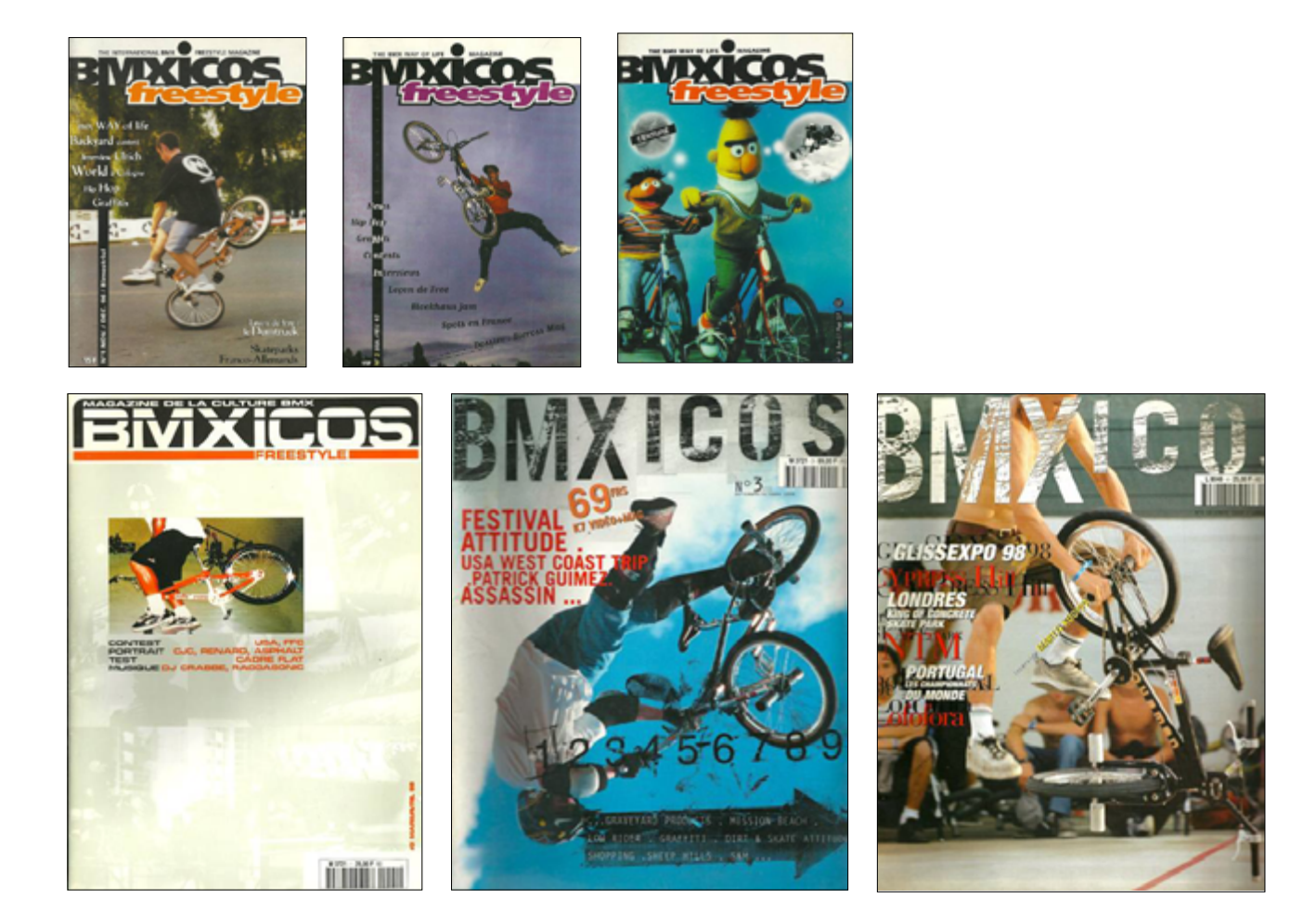

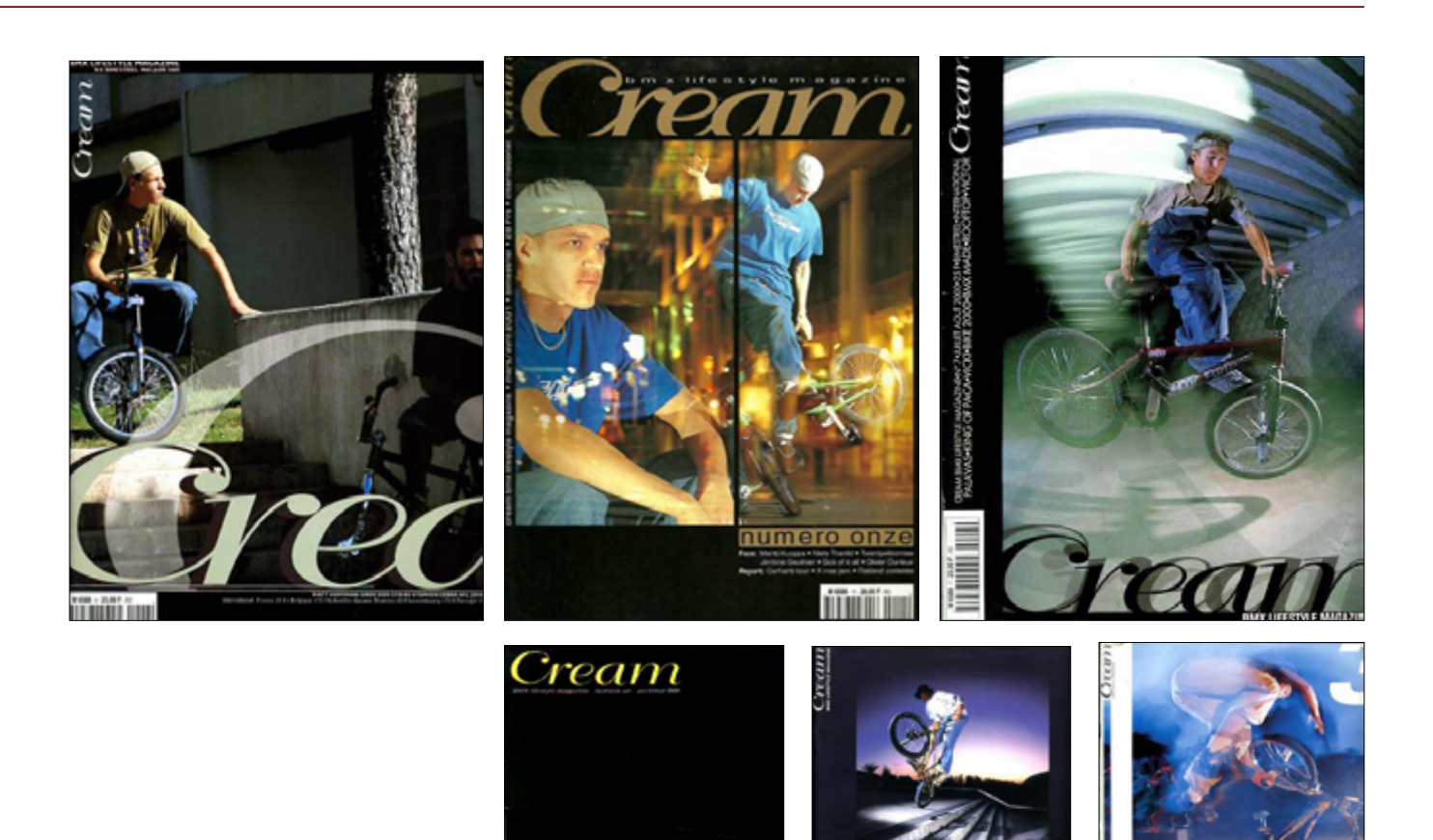

### **CREAM MAGAZINE** 02

ream

mm

#### CLIENT : Hi-Media

Création d'un Magazine mensuel (numéros imprimés en quadri, 100 pages en A4), en indépendant puis pour une maison d'Édition Hi-Media.

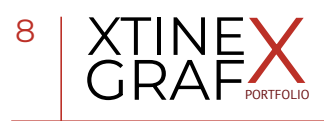

### 0 3 **TRIBECA MAGAZINE**

CLIENT : Hi-Box

Refonte du Magazine existant Tribeca 75. Numéros imprimés en quadri, 100 pages A4 + un supplément "Sorties", inserré à l'intérieur en quadri, A5.

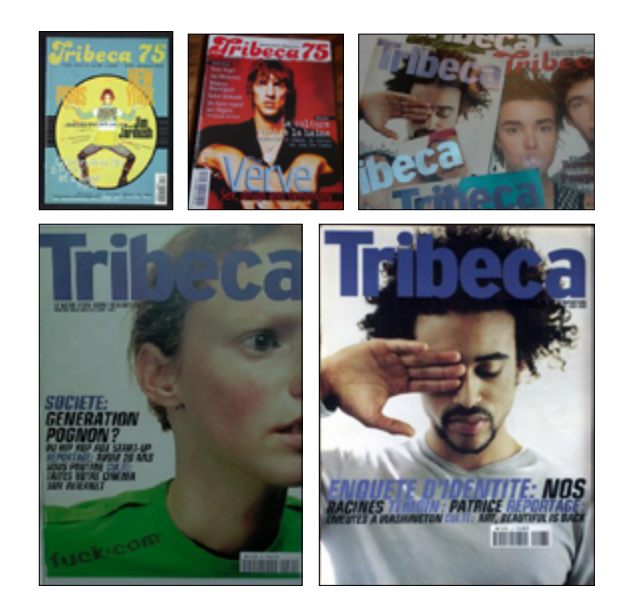

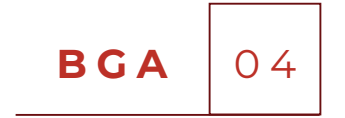

CLIENT : Mass-Media

Refonte du Business Guide de l'Audiovisuel, un annuaire annuel de plus de 800 pages. Imprimés en quadri, A4 avec des onglets avec une découpe pour chaque secteur. Changement des typos, couleurs et entêtes.

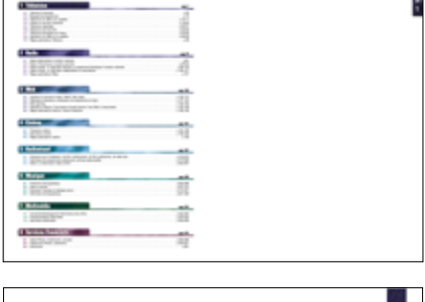

m. aler

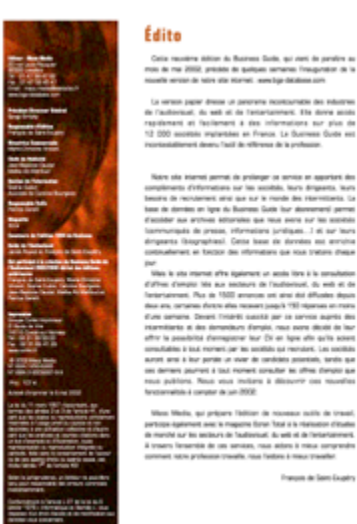

# 0 5 **PIXEL**

#### CLIENT : Pixel S.A

Refonte du Légendaire Magazine Pixel, spécialiste de la 3D. Numéros imprimés en quadri, 100 pages A4. Changement des typos, couleurs, logo et identité.

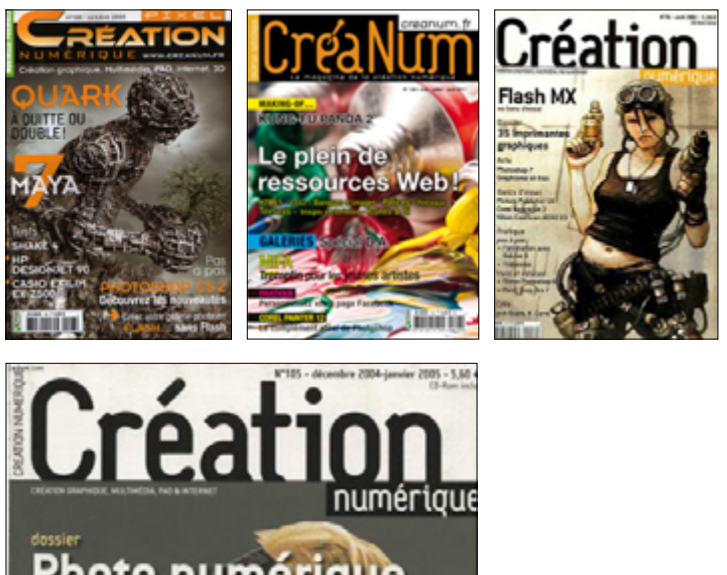

CAHIER

**WEB DESIGN** 

### Photo numérique compact, bridge-camera, reflex 92 appareils en revue

17 pages de pratique<br>Faffiche d'Un Long Dimi **Taffi** Families with the approaches a<br>les tableaux dans XPress<br>un œil réaliste avec Photoshop<br>une affiche de Mucha<br>avec Illustrator jeu de grattage avec Flash

bancs d'essai<br>XPress 6.5 Paint Shop Pro 9<br>12 plug-ins Photoshop<br>(complets sur CD)

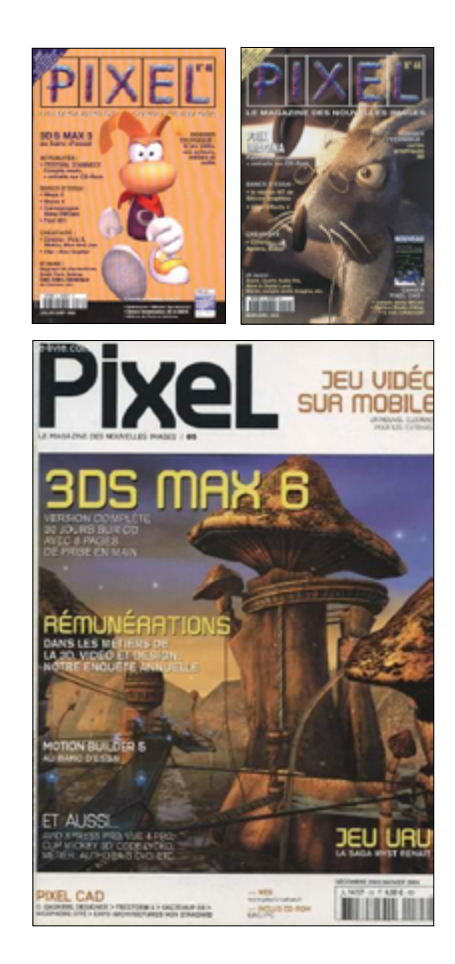

# CRÉANUM 06

CLIENT : Pixel S.A

Refonte du Magazine Création numériquel, magazine spécialisé 2D de 100 pages. Imprimés en quadri, A4. Changement des typos, couleurs, logo et identité.

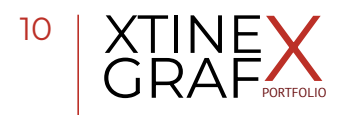

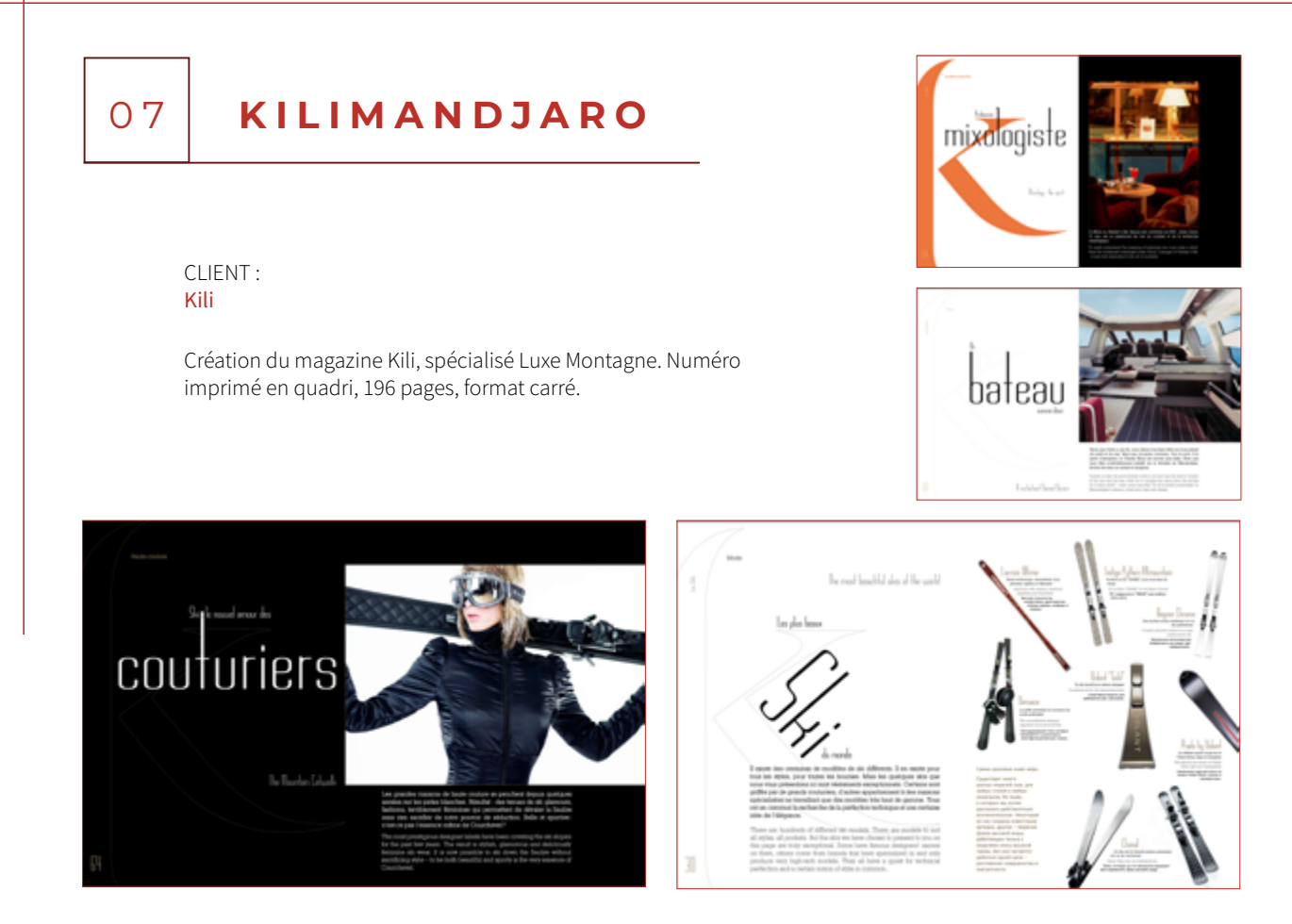

## LPJM + ALMANACH 08

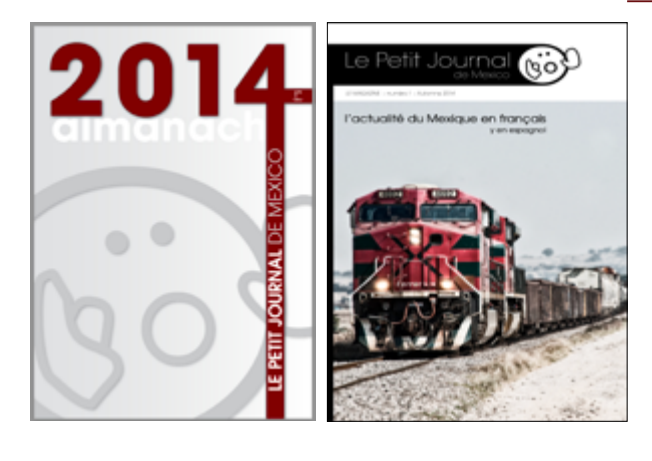

CLIENT : Le Petit Journal de Mexico

Création du Magazine Le Petit Journal de Mexico (origine sur internet) et d l'Almanach 2014 du Petit Journal de Mexico. Numéro imprimé en quadri, 196 pages A4.

## **CONTEXTO SENTIDO** 09

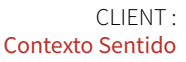

Création d'un Magazine crée par des journalistes indépendants 64 pages. Imprimé en quadri, A4 avec des onglets avec une découpe pour chaque secteur. Typos, couleurs et entêtes et refonte du Logo.

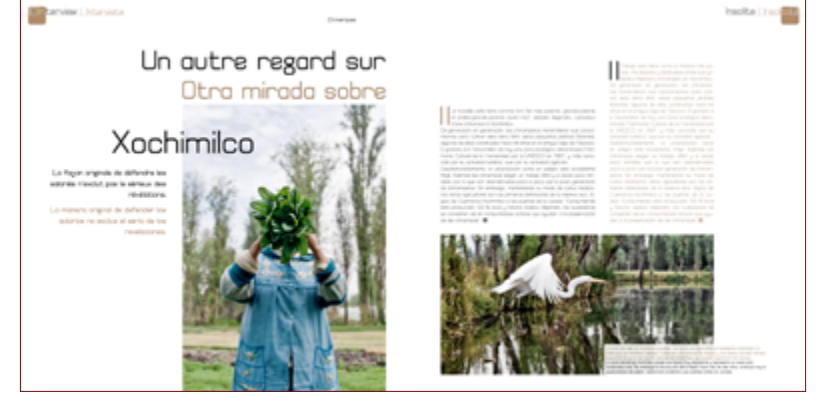

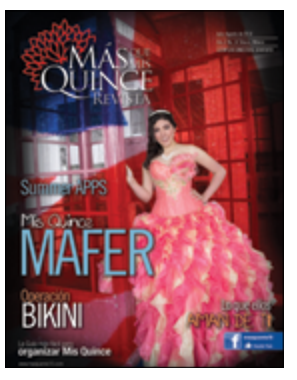

a. 

Lucha

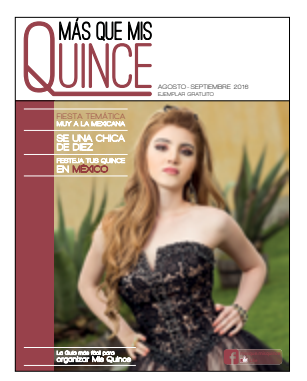

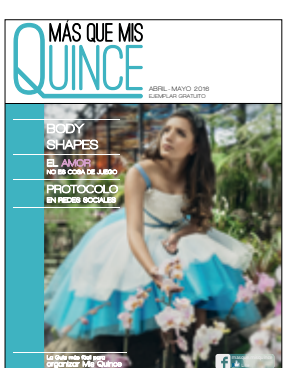

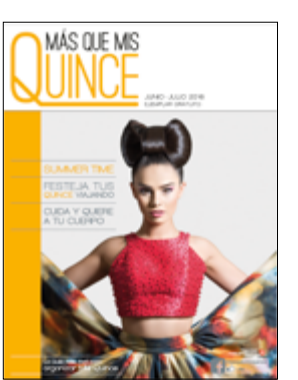

### **MQM15** 10

CLIENT : Mas Que Mis Quince

Refonte du Magazine Más Que Mis Quince. Numéros imprimé sen quadri, 96 pages ½ Letter. Changement complet des typos, couleurs, logo et identité.

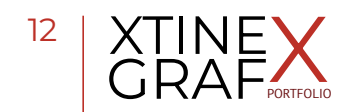

# **Logothèque**

**CORPORATE LOGO BRANDING MOCKUP**

#### Description

 florilège de logos réalisés au fil des années, depuis mes débuts ; en tous genres pour des particuliers, des associations, des entreprises et moi-même.

 $\gg$ 

Logiciels InDesign Adobe Photoshop Illustrator Acrobat Pro

Phase Étudiante, Employée, indépendante

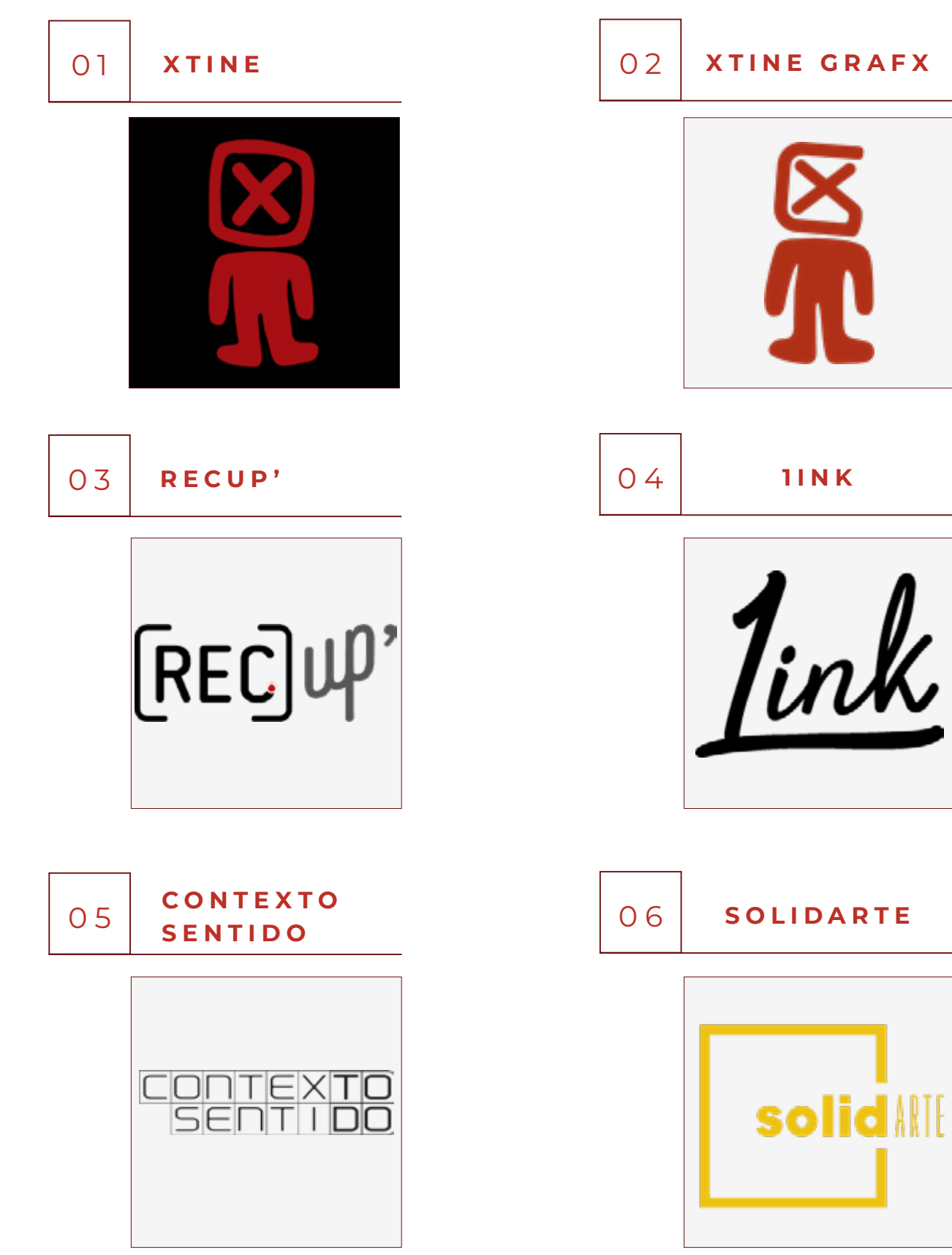

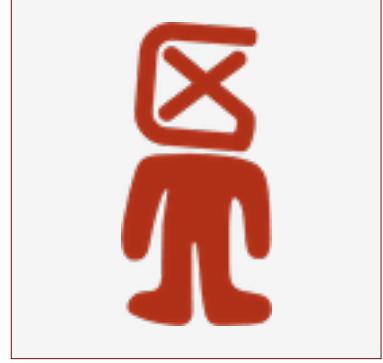

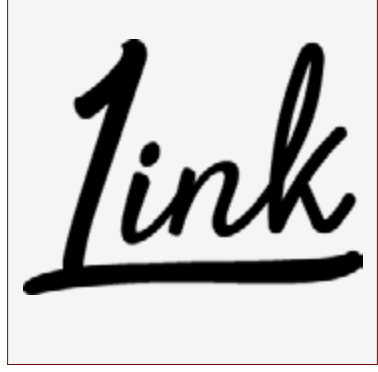

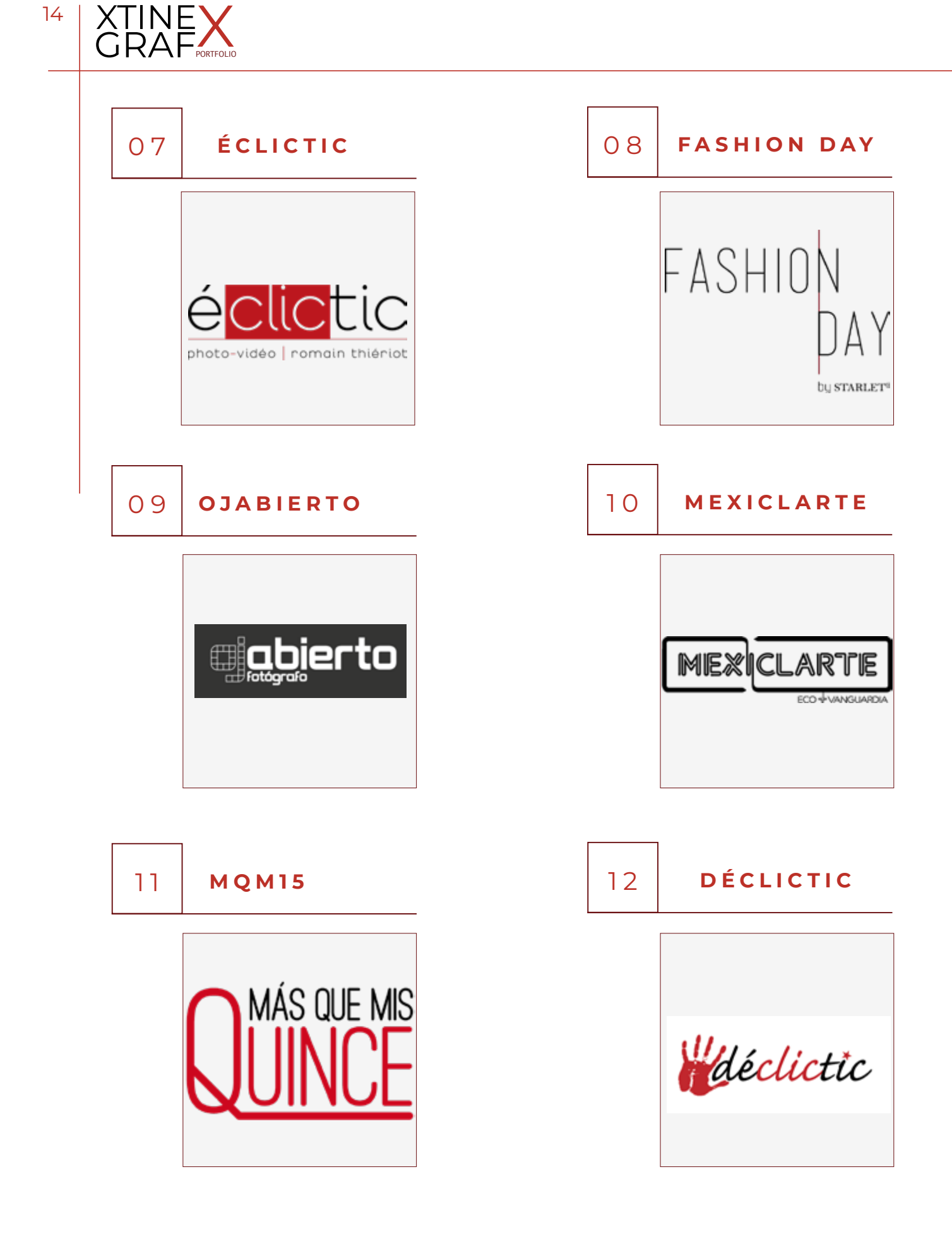

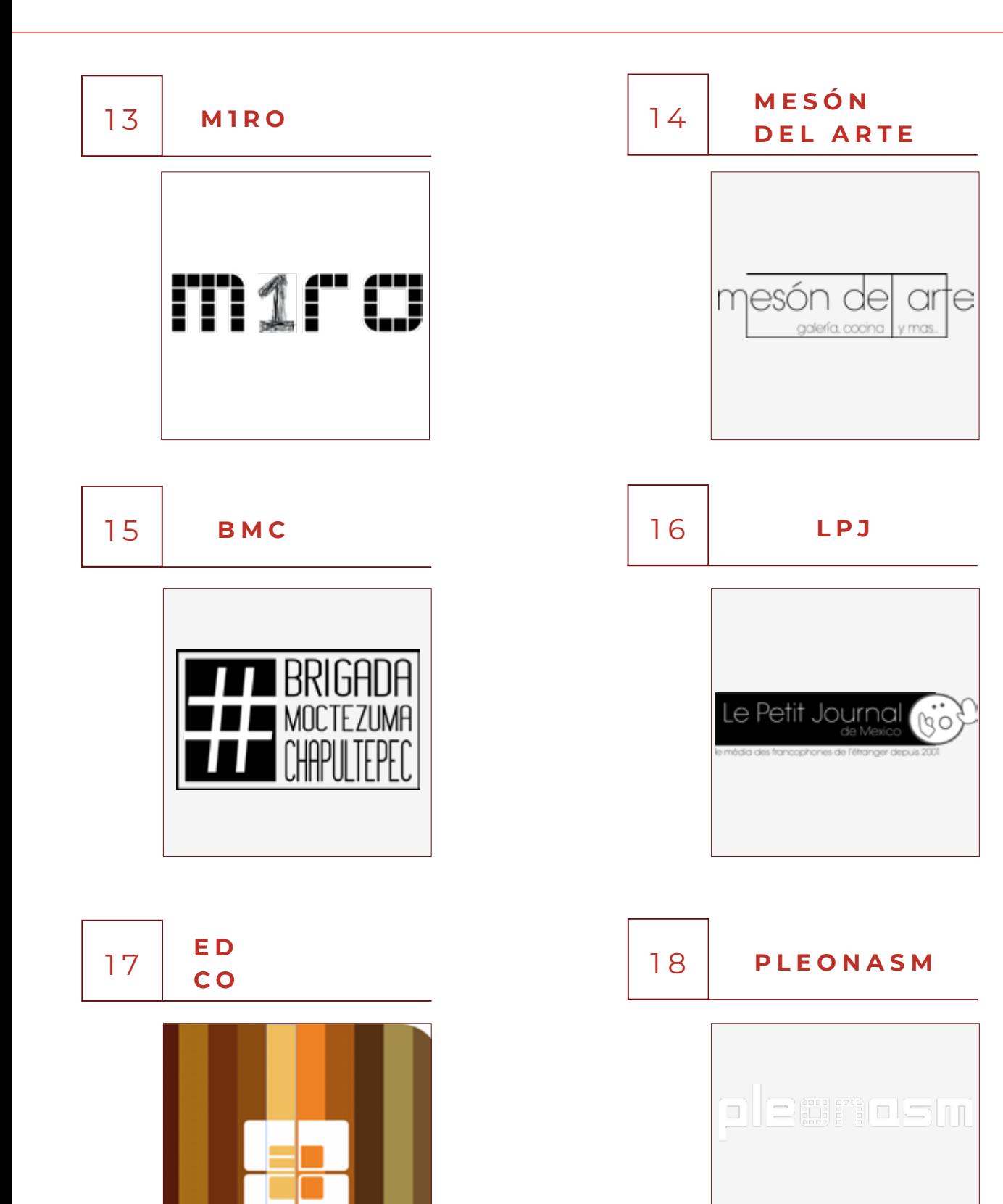

pleanasm

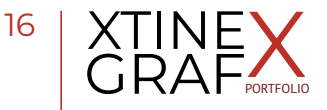

Logiciels Adobe XD, Figma, Illustrator, Wordpress

Phase Étudiante

# **Web Design**

Jan - 2022

Jan - 2022

**SITE WEB DESIGN DEVELOPPEMENT MAGAZINE DESIGN**

#### Description

Quelques réalisations faites pour le Web.

 $\gg$ 

17

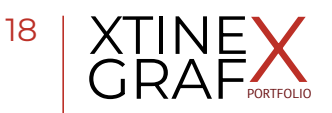

# LA CARTE TITI'STORY

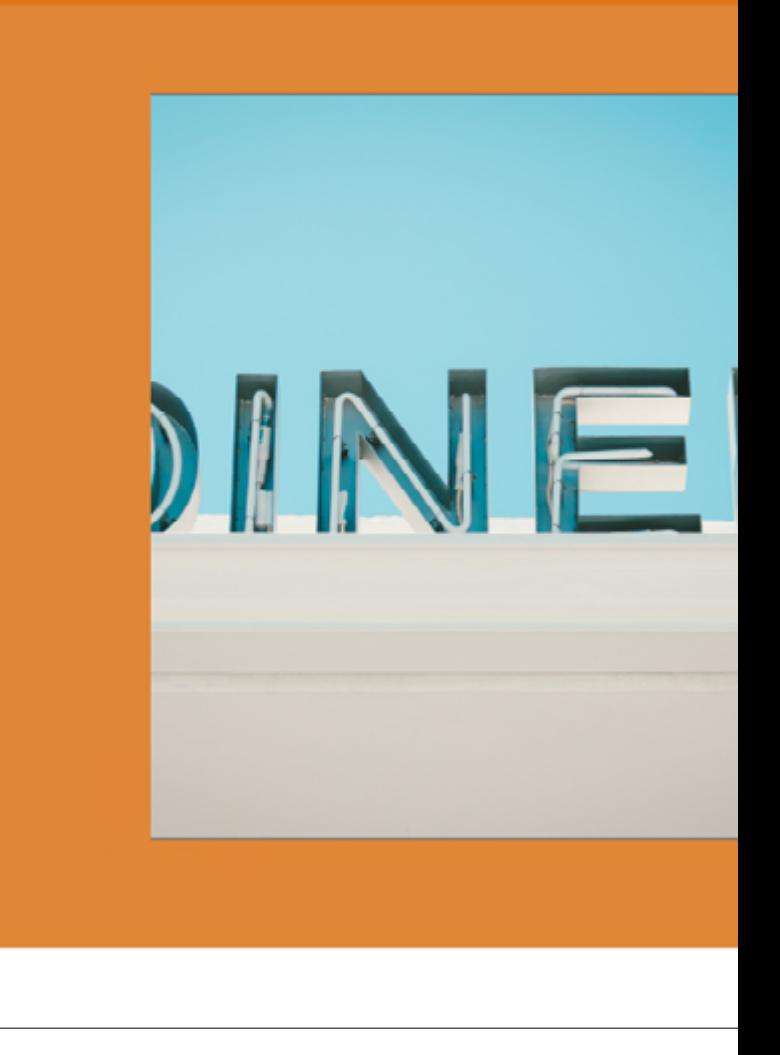

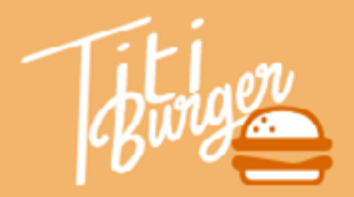

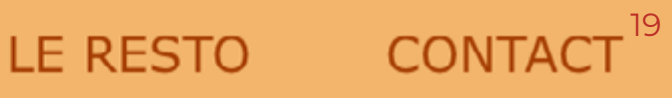

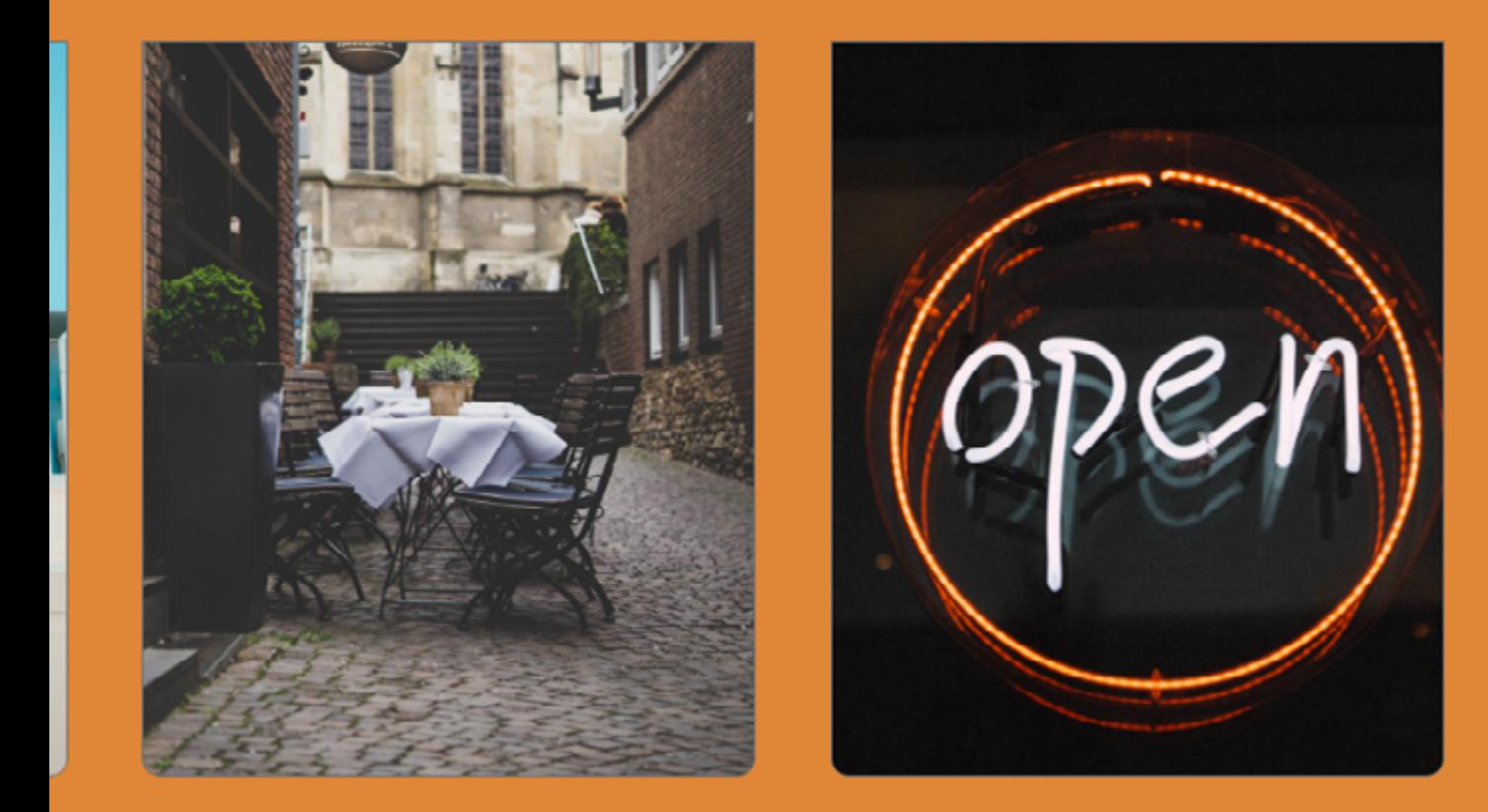

#### Pour voir le résultat animé, cliquez sur le lien ci-dessous

**<https://xd.adobe.com/view/28e9fe06-8b31-4164-a55f-65b35c1fa9b9-7dba/screen/01945ab7-6507-463a-9752-4b0b80b3a1ce/>**

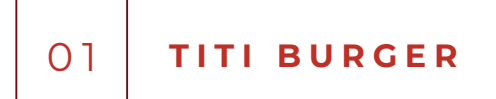

#### CLIENT :

#### Restaurant Titi Burger

 Voici un UI Kit que j'ai pu faire lors d'un exercice sur XD pour la création d'un site de restaurant de Burgers.Un exercice libre (pas de thème imposé). Donc, l'idée ainsi que la création des logos permettant de composer une pub, entièrement réalisée par mes soins.

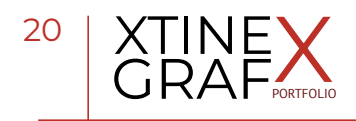

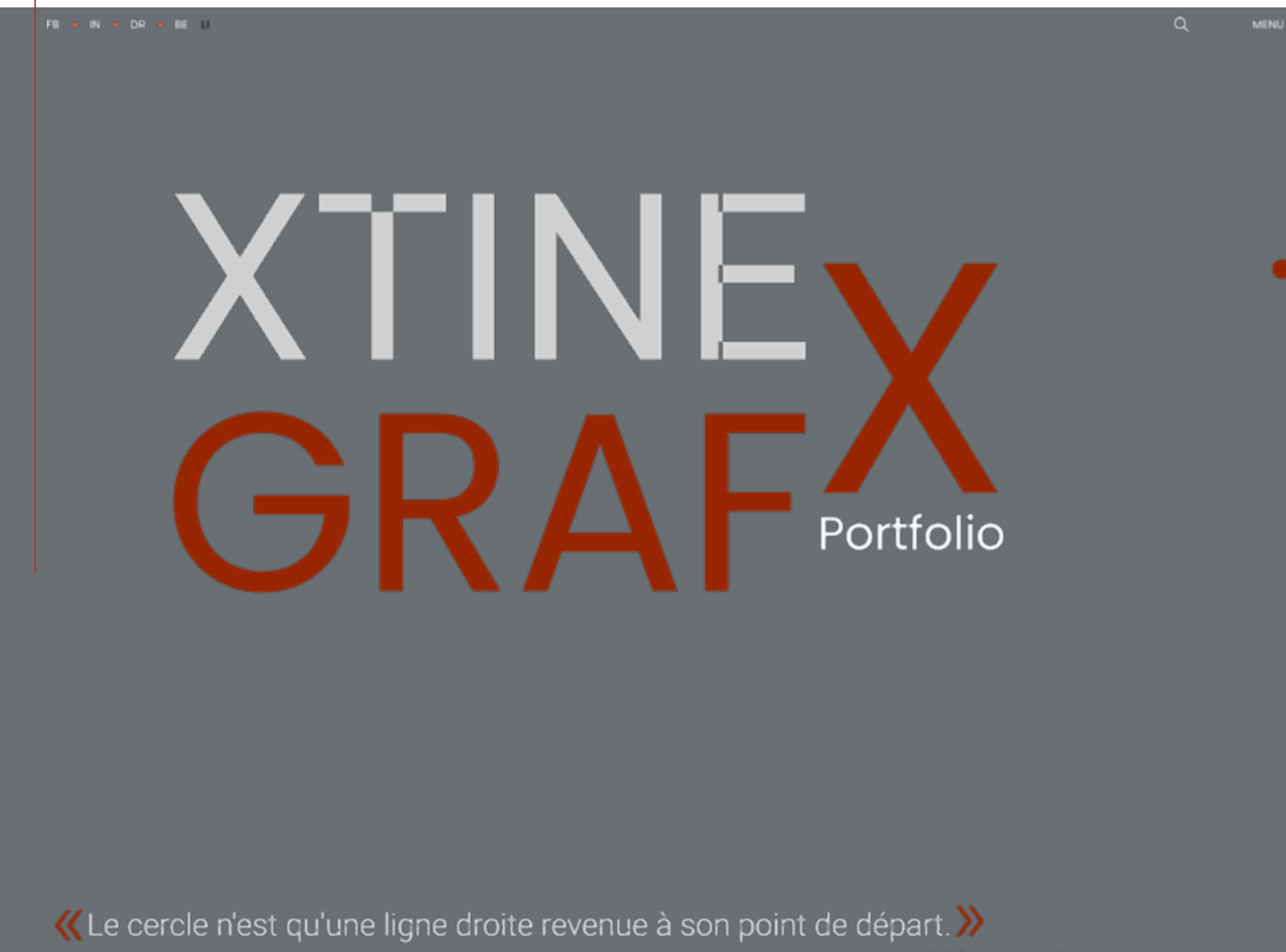

Frédéric Dard

Pour voir le résultat, cliquez sur le lien ci-dessous **[https://www.figma.com/file/Tv4yjJZOHigxMwpVaVPyli/GrafX-\(Community\)?node-id=1%3A36](https://www.figma.com/file/Tv4yjJZOHigxMwpVaVPyli/GrafX-(Community)?node-id=1%3A36)**

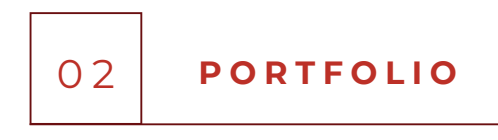

CLIENT : XtineGrafX

Voici un test de mon Portfolio que j'ai pu faire pendant mes études à l'occasion d'un cours sur Figma. Un exercice libre, une autre version de mon portfolio. Donc, l'idée ainsi que la création des logos permettant de composer mon Porfolio, entièrement réalisée par mes soins.

# 0 2 **RECUP'**

#### CLIENT : **XtineGafX**

Voici mon Projet sous le nom de RECup' que j'ai pu faire pendant mes études. Avec « RECup' » on peut vite comprendre de quoi il en retourne : l'idée est partie du recyclage, du DIY et donc des tutos vidéos, d'où le [REC], et qu'on peut retrouver partout dans le monde.

Glaner des infos, du matériel visible par tous et pour tous ceux qui souhaitent créer à partir d'éléments recyclés.

Pour voir le résultat, cliquez sur le lien ci-dessous **[www.labonnerecup.net](http://www.labonnerecup.net)**

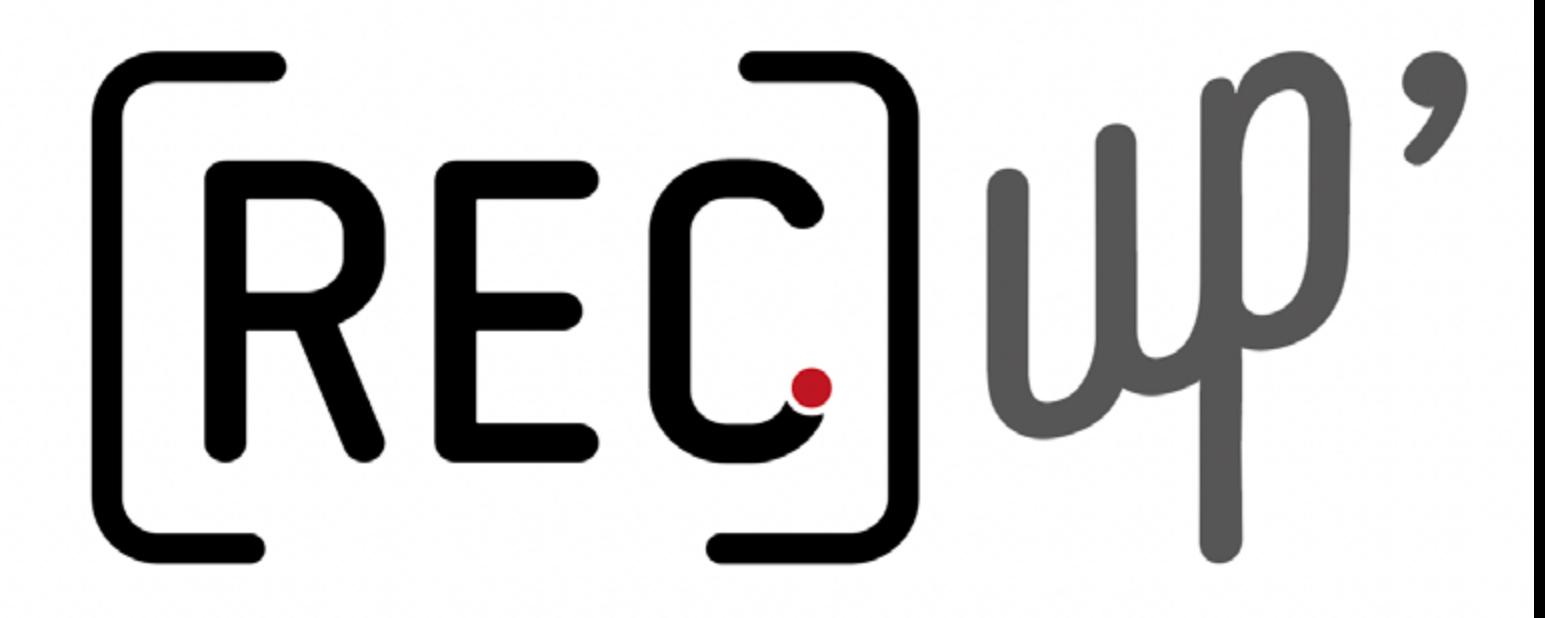

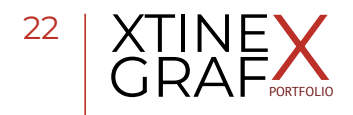

Logicels InDesign, Adobe Photoshop & Illustrator

Phase Étudiante, Indépendante

# **Poster Design**

2015- 2022

2015-2022

**ENTREPRISE ASSOCIATIONS PUBLICATIONS**

#### Description

Créations d'affiches pour la communication d'entreprises, d'associations, de particuliers et pour moi-même.

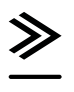

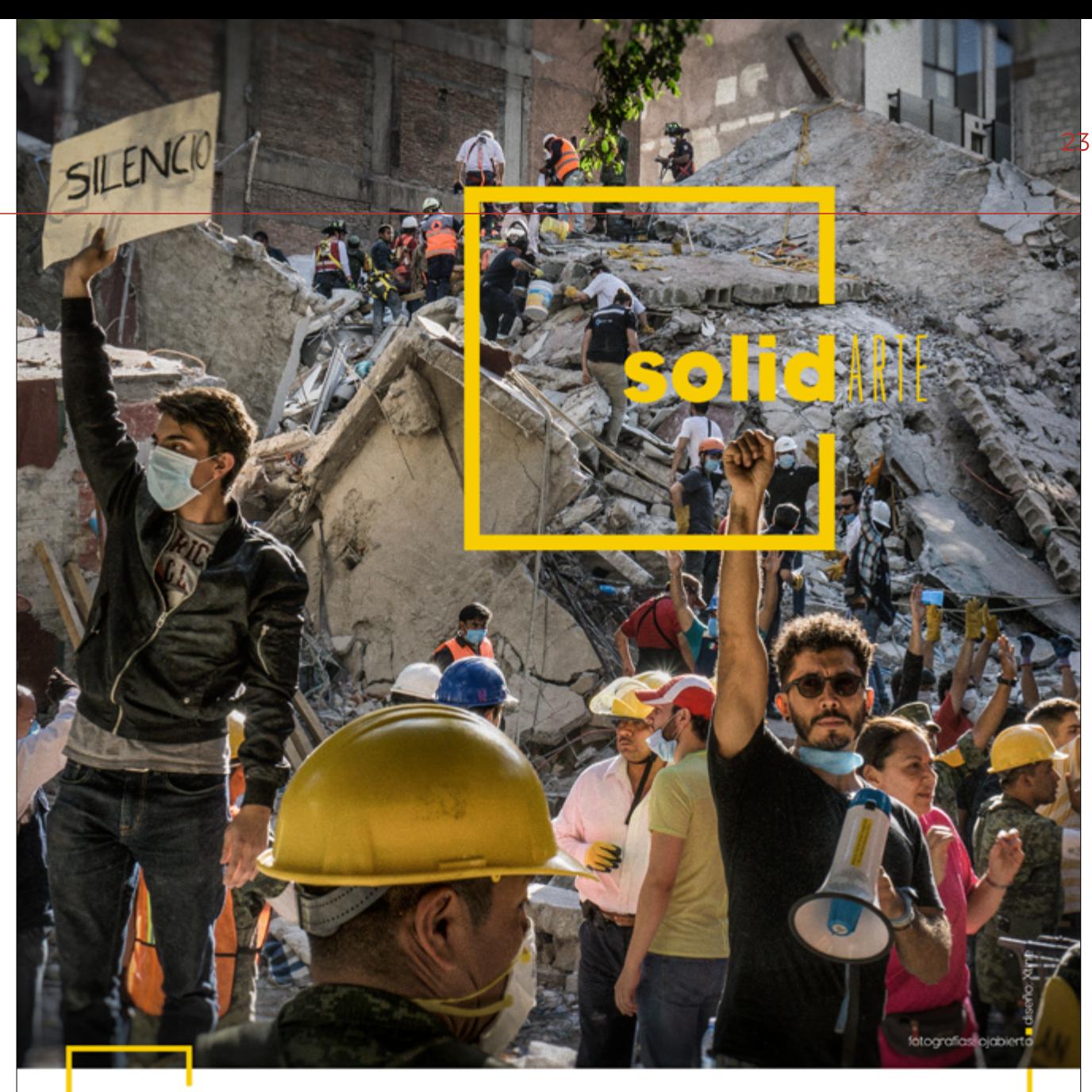

#### sábado 4 de noviembre del 2017, de las 2pm a las 8:30pm. **Centro Cultural Aliac.**

0 1 **SOLIDARTE**

#### CLIENT : solidARTE

Un puissant tremblement de terre a fait s'effondrer de nombreux bâtiments à Mexico et plusieurs régions plus au sud de la capitale mexicaine, le 19 septembre 2017. La catastrophe a eu lieu exactement 32 ans, jour pour jour après le séisme de 1985 à Mexico qui avait alors tué 10 000 personnes. Dans la capitale, des milliers de personnes sont descendues précipitamment dans les rues, d'autres n'en ont pas eu le temps.

Face à l'ampleur des dégâts, nous avons décidés d'organiser solidARTE, un Festival "gratuit" pour venir en aide aux sinistrés. C'était notre manière à nous d'aider les sinistrés.

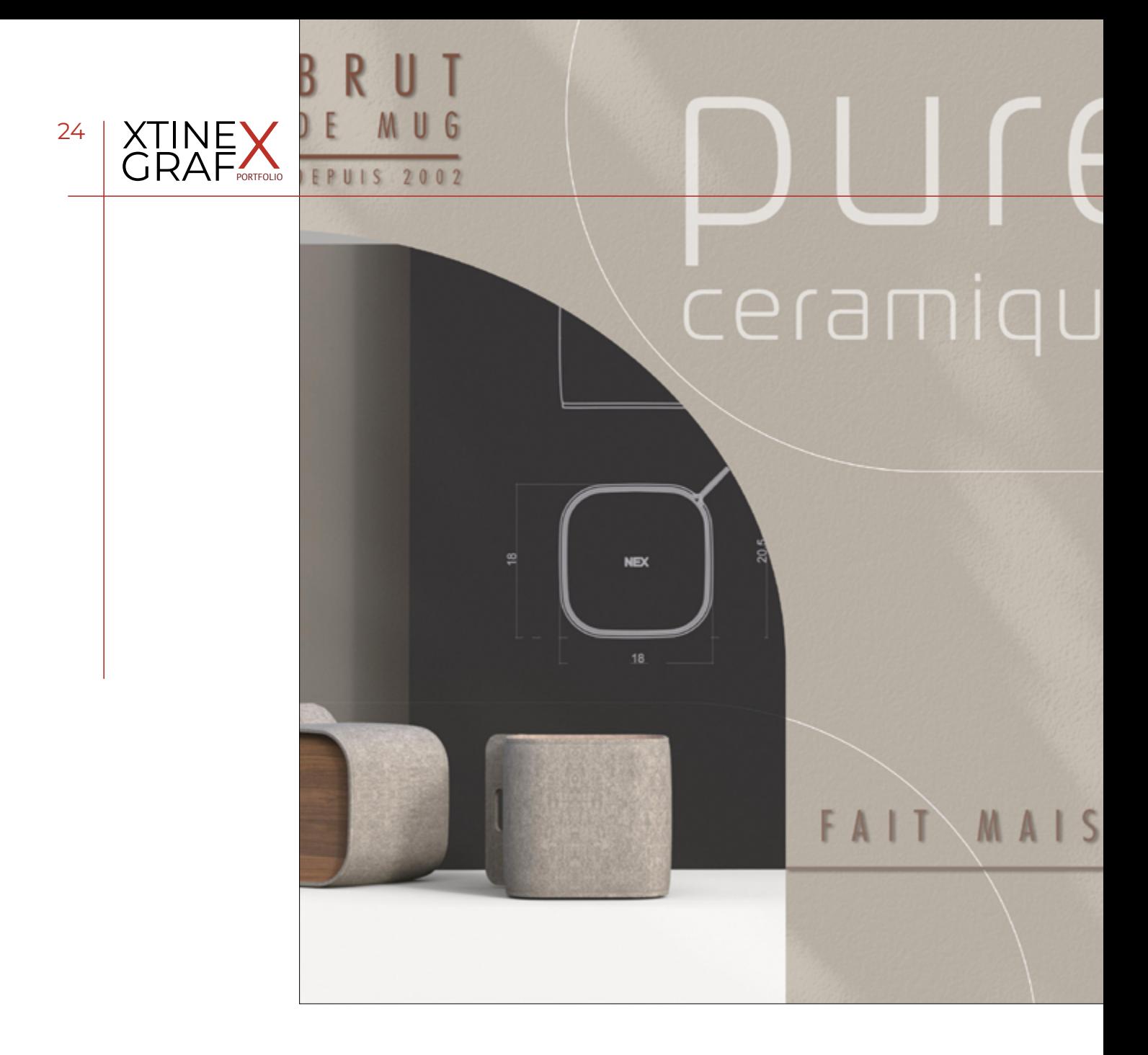

### 0 2 **PURE CÉRAMIQUE**

#### CLIENT : Brut de Mug

Voici une création d'une marque de Mugs en Céramique que j'ai faite que j'ai pu faire lors d'un exercice sur Photoshop.

Un exercice libre (pas de thème imposé).

Donc, l'idée ainsi que la création des logos permettant de composer une pub, entièrement réalisée par mes soins.

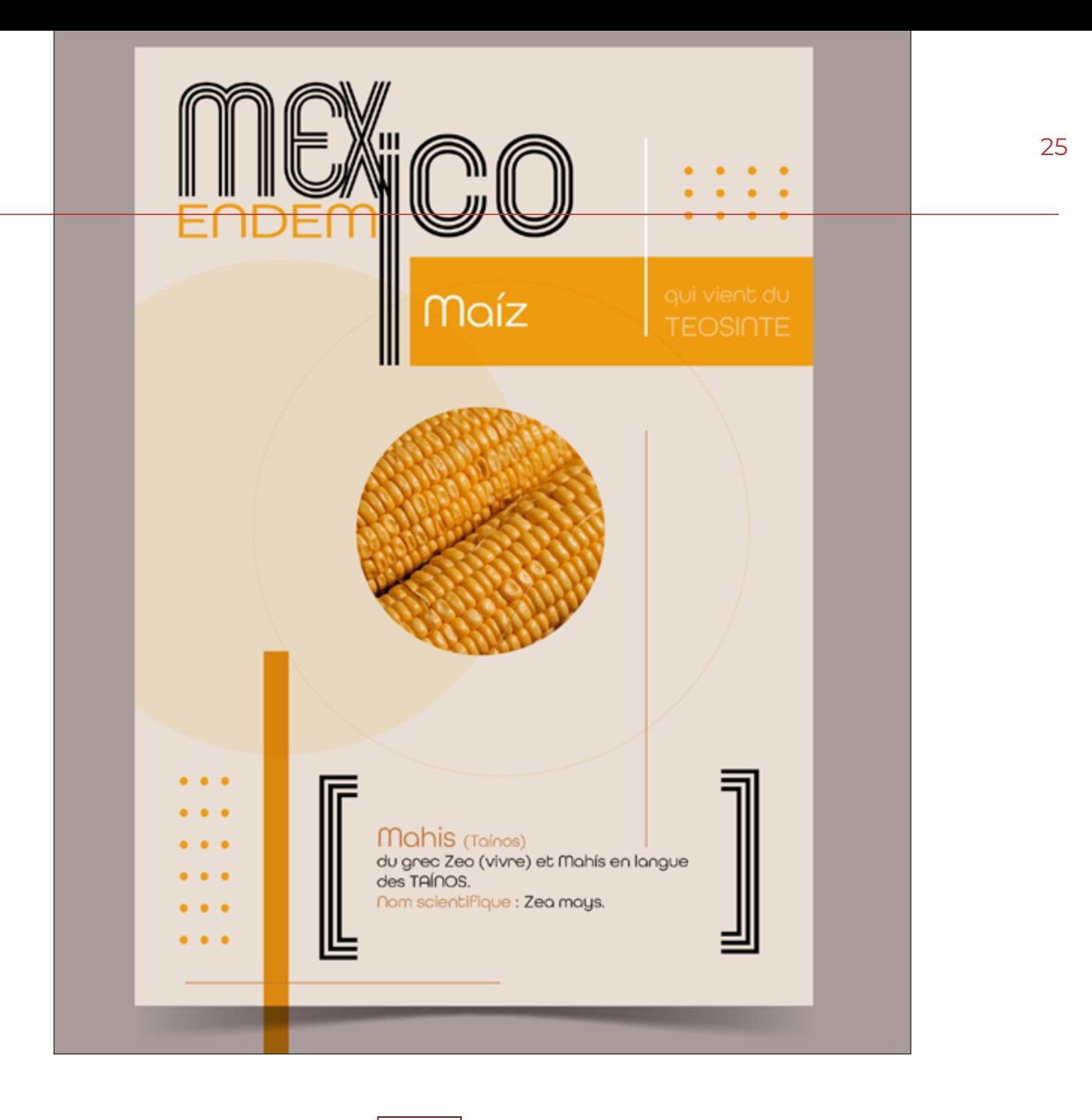

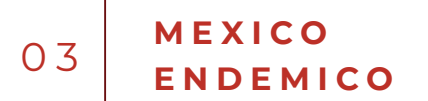

#### CLIENT : solidARTE

De nombreux aliments sont originaires du Mexique. Il me semblait important d'en parler.

Retrouvez ci-après une petite série qui montre quelques-uns de ces aliments et, pourquoi souvent on les appelle ainsi. La liste est exhaustive car on pourrait ajouter le Chile, la Vanille, les Haricots, l'Origan, le Maguey, la Chaia, les Dahlias, la Pythaya…

J'ai réalisé le logo en partant de la base de celui des J.O. de Mexico '68. Et de jouer sur les deux mots qui se terminent tous les deux par "ico", tel un icone.

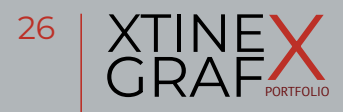

Tools Adobe Photoshop and Illustrator

Phase Assignment

# **Expo Design**

2007- 2008

2007-2008

**POSTER DESIGN BROCHURE DESIGN AGENCEMENT DESIGN**

#### Description

Différentes créations pour des expositions.

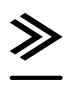

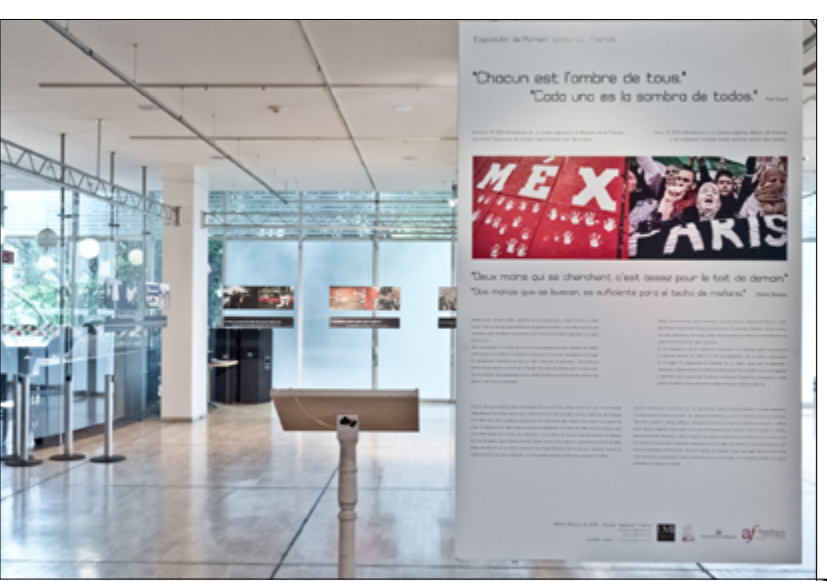

### 0 1 **DIPTYQUES**

#### CLIENT : Ojabierto

Voici "Chacun est l'ombre de tous", une exposition itinérante réalisée par le photographe Ojabierto.

J'ai crée le logo, toute la création des diptyques et j'étais la curatrice des expos.

0 2 **COLLAGES**

#### CLIENT : Ojabierto

Voici "Le Mur des Poètes", un collage de photographies grand format en N&B où les gens étaient invités à écrire (ou dessiner) des messages sur les photos de Ojabierto. J'ai crée le logo, le montage des collages et j'étais la curatrice des expos.

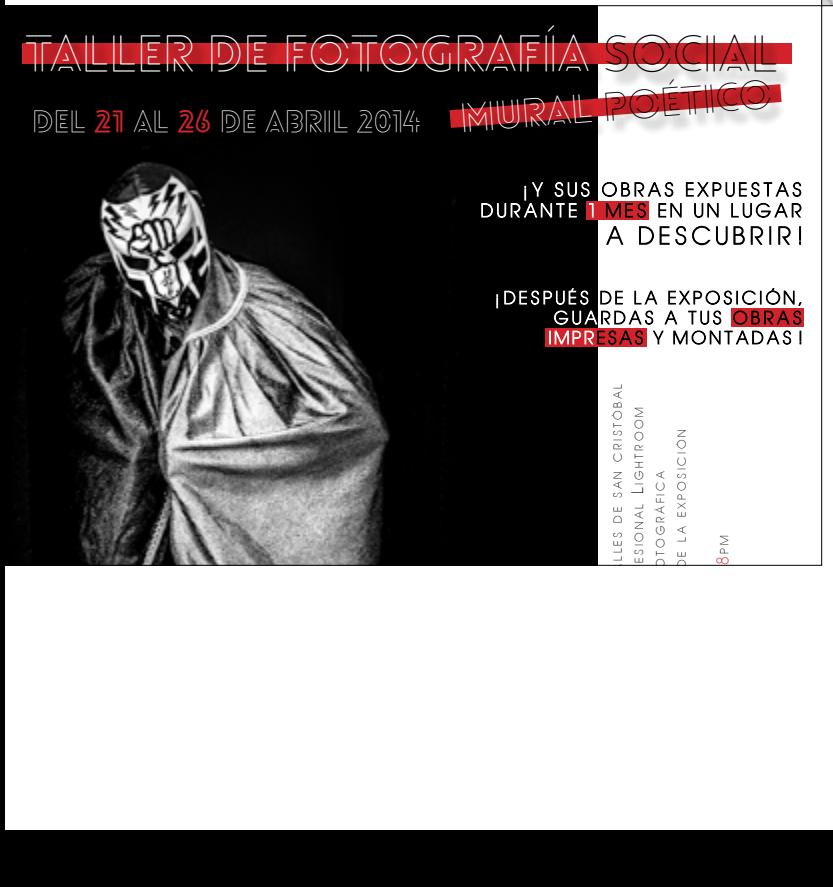

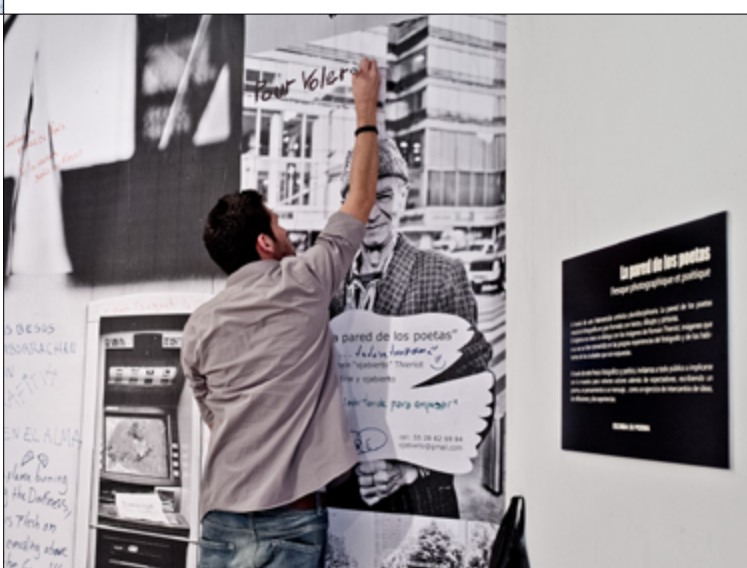

#### 0 3 **TALLER**

CLIENT : Ojabierto

Après des cours de Photo, Ojabierto a exposé un collage de photographies grand format en N&B des étudiants.

J'ai crée le logo et l'affiche, et j'étais la curatrice des expos.

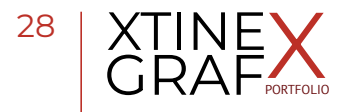

Logiciels Illustrator, Photoshop & Première Pro

Phase Étudiante

# **Projet Vidéo**

Fév - 2022

**CRÉATION DEVELOPPEMENT MONTAGE DESIGN**

#### Description

Vidéos réalisées dans le cadre de ma formation de Webdesigner.

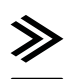

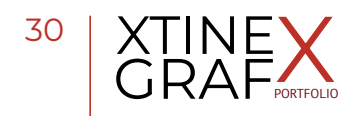

# **FABRICATION MAISON**

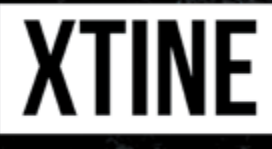

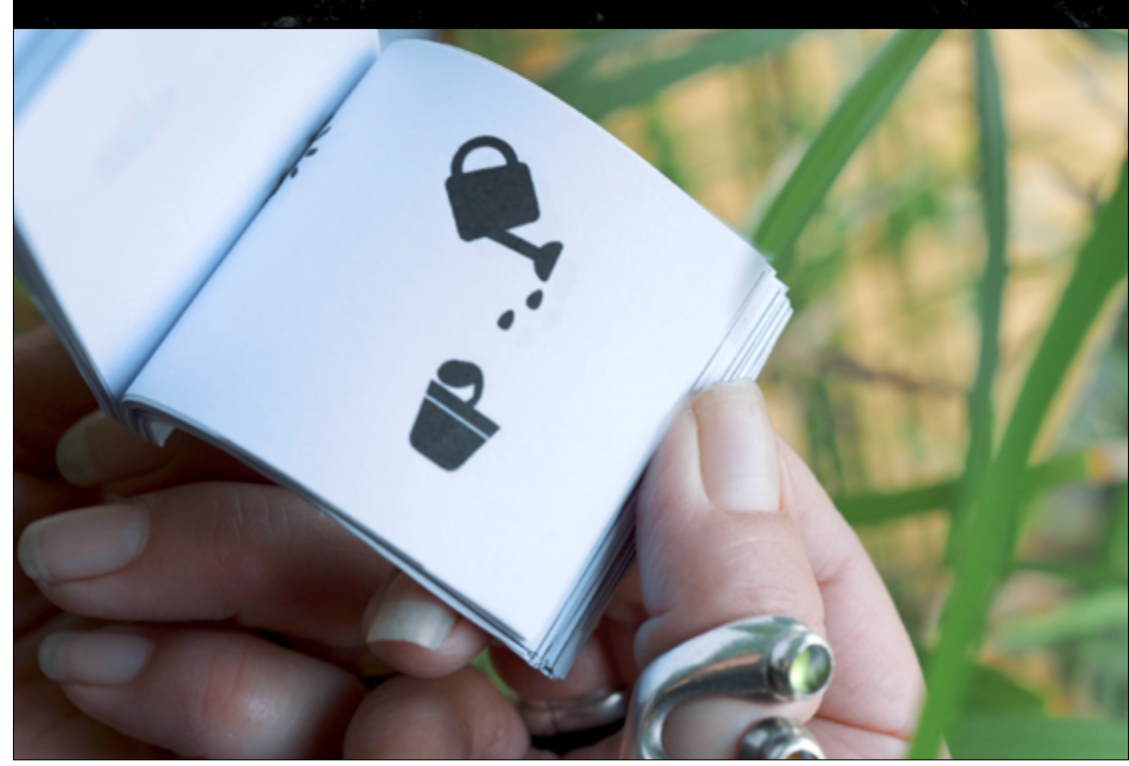

Pour voir le résultat, cliquez sur le lien ci-dessous **[www.xtinegrafx.net/wp-content/uploads/2022/04/220213-FabricationMaison-Xtine.mp4](https://www.figma.com/file/Tv4yjJZOHigxMwpVaVPyli/GrafX-(Community)?node-id=1%3A36)**

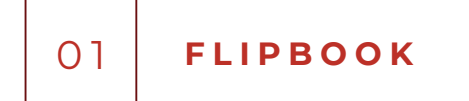

#### CLIENT : **XtineGrafX**

Voici ma première vidéo intitulée "Fabrication Maison" que j'ai faite que j'ai pu faire lors d'un exercice sur Premiere Pro.

Un exercice libre (pas de thème imposé).

Donc, l'idée ainsi que la création des logos permettant de composer le Flipbook sont entièrement réalisées par mes soins.

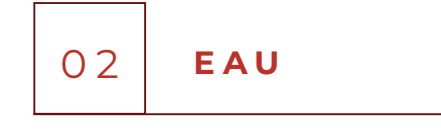

CLIENT : XtineGRafX

Voici ma deuxième vidéo intitulée "eau précieuse" que j'ai faite que j'ai pu faire lors d'un autre exercice sur Premiere Pro.

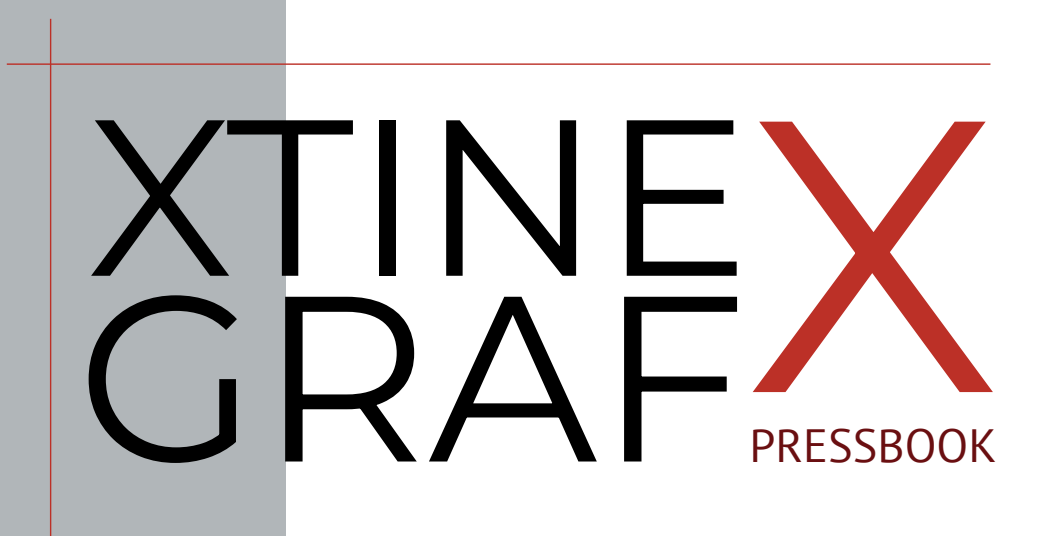

Graphiste & Webdesigner

Toutes les créations sont visibles sur mon Portfolio en ligne sur mon Portfolio

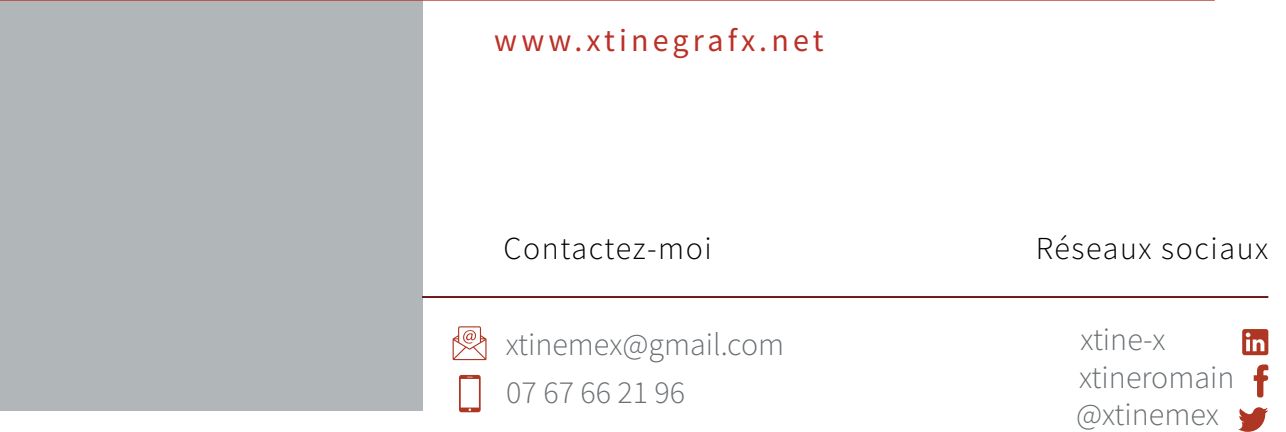